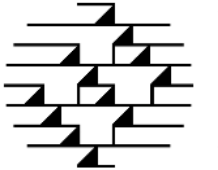

# **VAN Trading Partner Setup Form**

**Commport Communications International, inc.** 

5 Scanlon Court, Aurora ON L4G 7B2 Canada

Tel: 905-727-6782 Fax: 905-727-7251 Email: support@commport.com

For questions or to submit your completed form please contact [support@commport.com](mailto:support@commport.com). For the latest form please go to [www.commport.com/downloads](http://www.commport.com/downloads)

## **Request Information**

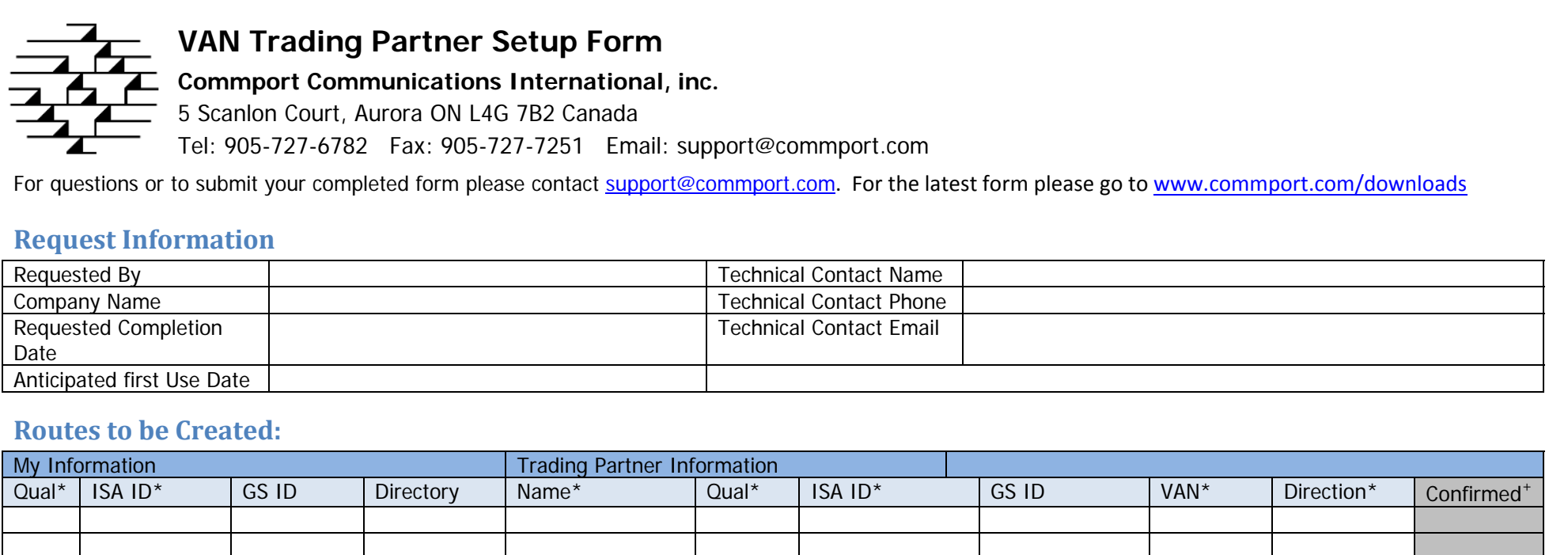

## **Routes to be Created:**

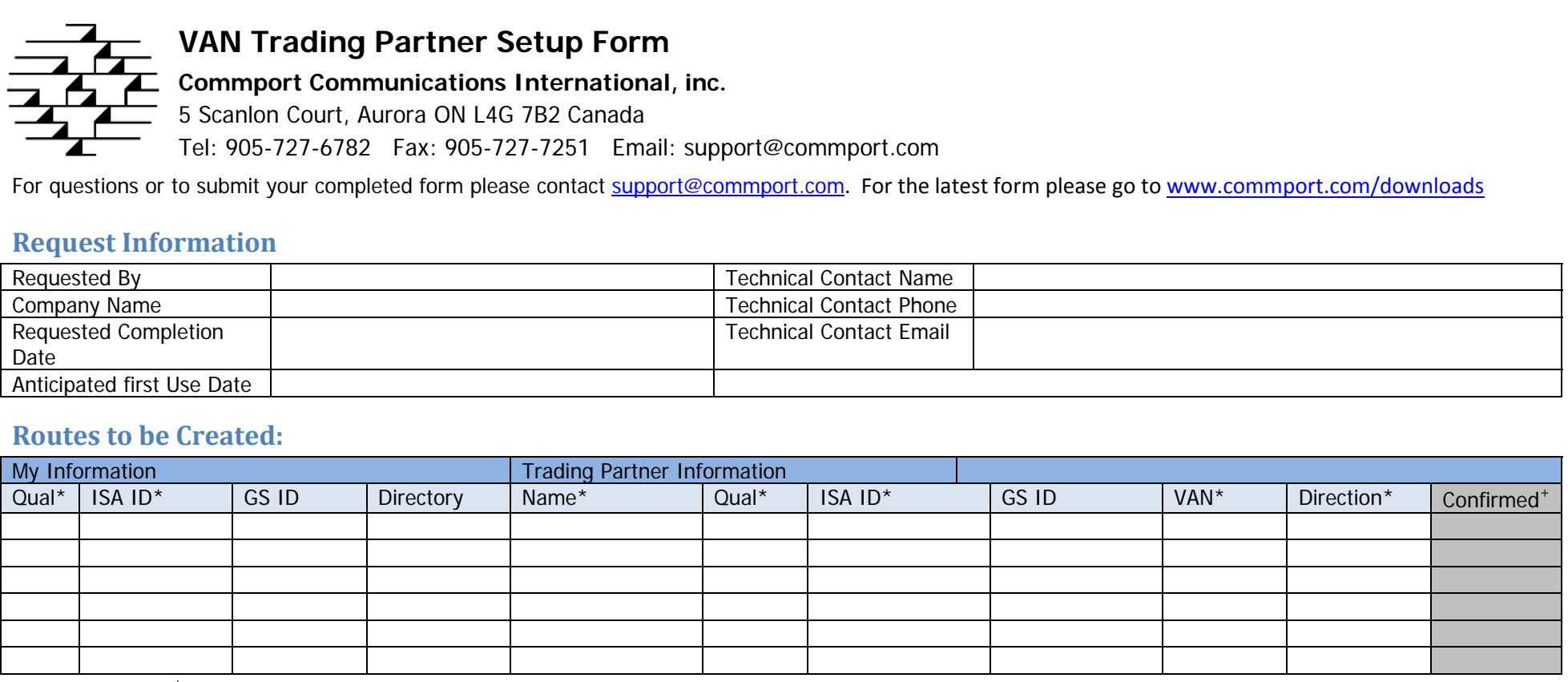

\* Required  $*$  Commport use only

### **Trading Partner Contact Details**

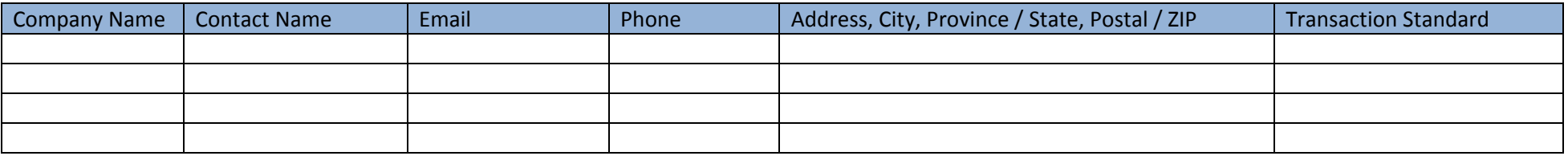

#### **Other Information**

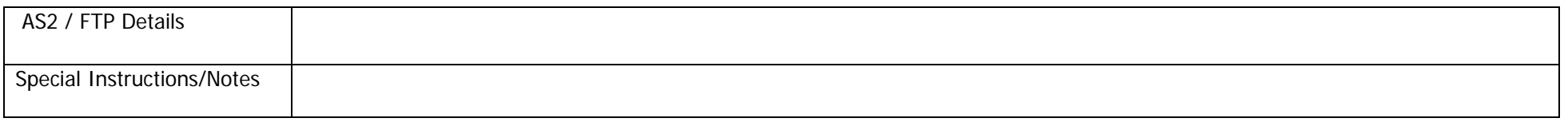